## Uhs  $r \nleftrightarrow x$  v wud  $\neq \nparallel p$

## $($  "  $\frac{1}{2}$   $\frac{1}{2}$   $\frac{1$ %!"

@<BE4>TMTFQ\VA>FMP@PE46<>>8G>QFMR8>8?W 4>>BE4M<F>B?4<@S7FM8EG>TI8G8@4AL4:BG:LX=GT> >V?TA9Q?8BA?<A89BEPF5S?C4CRE4GB?4?=8:LM8G8?I8 MHGPA@8:CES5P?B@E8A78MA<4=8:LM8GB?74?4<@4G 8:L94=G4?B:<>4FM8E<AG@<8?WGIPM?4GBG>QFMRG8AQ> QF 83-8M78AQ@ FMTI8: FM8E-8FMGW8? POBEA<  $!$  RCE8GOCC8A A8 $\approx$ RCG4@ 98?9878MA $\lt$  4 7 $\lt$  <GP?F =8:LM8G8?QF I<?P:PG ;B:L ?PF4@ 4 @HA>49B?L4@40B@?8;8GA88FB>>4?;4GQ>BAL455QF EH:4?@4F455

 $8'$  " +!',"/  $1'$  '\*! " +!

>HG4GPFA4:L@Q?LFQ:8>58I<G?8 M8?@U?GCPE Q 58A | 4?SFP: 4? 98?EB554AG 4 =8: LM8GGFMRGDF< <C4EP:=8:LM8G>QFMRGWCEB:E4@B>C<46PA4>QEGQ>8

QI58A IPE 4GS4A8?QE<4M @<?<PE7+) G (8A:8G8:4?>4?@4MPFI4A"8:GT55=V>>8E8F>878?@< GBE@Q>:41<8?W9AN&GOF<7R4G>QEW@B78??4@<8:L 47BGGFMB? P?G4GS EBA7FM8EQ;8MCES5P34 ?PA6B?A<4 98?;4FMAP?SG4?8;8GW?8:;BFM455<7WE8@8?8G4 =B:IQ78G4?>4?@4MPFB>AP?4::S7;4GHA>4M474GB> IQ78?@8QF@8:5RM;4GSFP:4 14:L474Gi8FMGGF@<4GG \$QM7@8:8MG4M[A6L6?BC87<4B9\$BG8\*4><A: COFZY4F8@@<QDC8AF8@G8?=8FYFG6><AGDF>QAG  $:\overline{\text{GGF}}$  ABG34CCF<AGB M 474GP?B@PALP54 =8?8A?8:;4E@<A6TG4?>4?@4MPFG4EGBM<>855W?6F4> TGALRG9BEFF>S7U 0<@@Q A=A6F>TMTG6>78

## 9BAGB?:4G=P>4;BA?4C;BM47PFPG

7<< GPR: 5: LN8G8? CF87GBCGTFMGTAMW8: L GQAL8MW4&8EFBA4?! ABJ?87:8#4A4:8@8AG&! # >BA68C6<5 F<6 FM8@QQL<F@8EBG>8M8?QF &! #4 :BA7B?4GB> =8:LM8G8> QF 9P=?B> E8A78MQFQA8> FGEH>GHEP?G E8A7FM8E8 &! # 8:L 8?G8E=87G @80\$7HFFG ) 86BA7 E4<A A8> A8I8M<br/>>> H</a><a> )86BA7E4<A>QAG1 )2<F<F@8EG)86BA7 E4<A C46< GE@4B3S: 4 4 7<<EPAF QBG EBA78MQFQA8> @S7FM&EQEB QF 4 >E84GR CBG8A6<P? E8@Q?G98?FM4547RGPFPE4>BA68C6<SG\*<4:BBEG84  $7$ << GPAF EBA7FM8EBMOF: HEH4 7B?: BMG4  $>$ < BEG3 4 H<?7<A:4)86BA7E4<A&EB9<?8BB>F   $>$ TALIG58ARE $=4$  ?88MG4@S7FM8EG EP:4BA? $\&$ 88 )G4A9B?L4@B>4G<F>RAP?

\*TEGQA8?@<GPI?4G5S?AQMI84&! #8:L<>?8:EQ:855< CO<sub>27</sub>P=4 4 98?=8:LMOF:LX=63@QAL 9838: LMOF: LX=68@QAL8> 8E878G&8: 4M S>BE< TET:BEFMP:54A QF (S@P54A =8?8AG8> @8: 4M <F@8E8G8>:LX=GQFQE8ET:MRGQFQE8QF98?7B?:BMPFPE4 983-8: LMQF: LX=G8@QALIPM4G9VM8G8M; 4FBA7RGG878 @<A78A9Q8 8?GEEW 7B?: B>>4? @<AG <7QM8GB> 98?=8:LMQF8> @BA7PFB> 49BE<M@P> I8EF8> @8:9<18?QF8>FG5 58REFFB>:14>E4AGQ@4QF  $>4G$ : SE4 FM8E $AG$  EBA78M8GB $>$ 98?=8:LMQF:LX=G8@QALE8;RE8FCQ?74#4E6HF HE8?<HF ?@Q?>87QF8>>TALI84@<FM8@Q?L8F=8:LM8G8>QF <7QM8G8> :LX=G8@QAL8>QAG <A7H?G (BG8E74@<  $E4F@HF$  8 6BC4 FMTI8::LX= $E8@QAL8$ QF

 $B; A$  "B6 $>8$ 9<BMS9+F  $$8J$  #8GB7B9 #4 $\geq$ A: B@@BA&?468 BB>F @XI8 8?=8:LMQF:LX=G8@QAL>QFMRGQFQA8>@S7FM8EQGFB> :BA7B?>B7S4?>4?@4MG4\*;B@4F 898EFBAA4><F IB?G<?8GI8B?L4ARES>@<AG(4?9- 4?7B@8EFBA #45 \*J4 <A QF, E <A <a>4 - B?9 <<br/>F4?<a>247@41MGP>8MG4 G86;A<>PG EG;HEBA4A BL?8);8E?B6> B?@8F GTEGA8G8-58A B?@8FFMP@BF98?=8:LMQF:LX=G8@QALG I8M8G8G4@<>8GAQ;44>HG4GPF4<54A;4FMAP?G98?

&! # EW? GBE L4?I4 > TAAL8A 8?GQ 8?L87; 8GVA > 4 [IQ:FWZ 4 ?8:GT558G GH7S QF ?8:=B554A G8FGE8 FM45;4GS =8:LM8G8?W 4?>4?@4MPF QF E8A7FM8E >8E8FQFQA8> <EPALP54 +:L4A4>>BE A8@ FM4547 8?98?8=G8A<;B:L4&! #6F4>F8:RGFQ:4@HA>P;BM QFA8@4@HA>4@4:4=8:LM8G8?W4?>4?@4MPFB>GS? A8@ ?BFWA> B>BF4554> 4: B: L A7L #4GH6: 4> @8: =8: LM<  $\begin{bmatrix} 6Q & 48@ & 4 \\ 6Q & 48 \end{bmatrix}$ : LM8GGFMRGGFY 46Q? 4 ;4GQ>BAL:BA7B?>B7PFZ

 $+$  "  $\cdot$  "  $\pm$ 

%?I4F@PAL4<@ 4?4C=PA 8?;4GFEBM49@ ;B:L ><CES5P?B@ 4 0<@8G @<I8? @8:98?8?G 8?IPEPF4<@A4> %))CEB:E4@ FG45<? QF @8:5RM;4GS 474G4@;8?L58A @4E47A4> 4 9P=?B>4G F<024 FMTI8:>QAG CFEB3:4 OF 4 983-8:LMQF8>8G FM45IPALBF 9P=? OF >TALIGE<del>TRGIL</del>+GGEF54A GEB344 A8@E4:4758?BI4?4@<2L8A=B:IQ78G6474G5PM#54

0<028WFMTE 58A=878AG@8:><BBEBCCDE+8>G :BA7B44GB> 982474GB> :REB> EB68OGB> OF78>8F GA&AALB36 Q I8? 4 ; PG4 @T: TG6 0<@98=38FM\$N+8 <7QM\$8 BA7FM\$E4M74982+8: LMQF8 OF GH7FF5FM+F 44C! 4EFFBA58E 4M ) # " AQ 9Q 3N 8N 8N 6O 4GE 6Q EBA7FMBE@OFAT>>OAG7B?BMb> 3-47@4MBGBAMbF5S? FMBE>8MBCf> >81 OFFO >TGTGG 4M4M 4 FOEH-GLE4  $\mathcal{R}$ BGB9 $\mathcal{R}$ BNB94<7 $\mathcal{L}$ B@P4 $\mathcal{F}$ I4A < QAL8 $\mathcal{F}$ : 8M4 $\mathcal{A}$ >RG4GS 7B<sub>o</sub>RFPG  $14$ HTTBA58E 8: L8G3@< $:4$ ?? 4GS>QAG 6F4C4>BNBC64 FM4547 FNB9C68E>TMTFQ;8M M87FW 0<@87FW<47FCFF4>BE>CE<4=8:LN8GA/M8GA81C48> ; 4FMAP?GOEB: E4@AL87, 8 4 & 8EP IB?G 0<@ 8GA4C<  $CF$  CFEB?S > TALIGEEPA4> @8:; 4CFEENTERG OA FMAGGA: 4FMAP34 4 CIBBS GB< 8M GB: FG @B: 14A 4  $>$ OFMBGOFB 4M 4 $>$ BC  $>$ 4E54AGHCEFFE4 ! OG ETI $\bar{d}$  $\triangle$  (SE H G 4  $\angle$  FOR  $\triangle$  8  $\angle$  6  $\angle$  6  $\angle$  6  $\angle$  8  $\angle$  6  $\angle$  6  $\angle$  6  $\angle$  6  $\angle$  6  $\angle$  6  $\angle$  6  $\angle$  6  $\angle$  6  $\angle$  6  $\angle$  6  $\angle$  6  $\angle$  6  $\angle$  6  $\angle$  6  $\angle$  6  $\angle$  6  $\angle$  6  $\angle$  6  $\angle$  6  $\angle$  6  $\angle$  6  $\angle$  6  $>$  COMBI 87 X FC4AI B? OF 4A B? BSG558FC5WP ACERI 4FG4 44C ! 4EFFBA58E 8? 78F4EEB?A7BE 78 0<0 : CGCF GALHEYGB@ 49 FA55 M + 5HAGH -88 - 1. SIN FROGRE FM  $4H$ FMAGA > TMTGESA 8: LET 7 6  $\approx$  > 8G I 0 < @ 4A7 G8  $EG$  B9 -  $\ll$  8187BC@8AC  $G$  : GGF GALHEY6B@ 88 H K

**TODB: BNATTE4**  $J \Leftrightarrow \text{QFF} \Leftrightarrow 83004.8$  ; BL 4

879B: 47040 4M 43-47024NFF P743? =414FB7G 4.4058P?RGFG78< QAL FM8E4G@S7BFFG4G67

> "! > TALIGHES4A ; PHB@  $0$ <@ ?4C | 4A 4M 47444  $\approx$  > 4? F < @ 4 FM 8: 9 = 354 A GHB ? 4

## $-$  \$  $*$  ""  $"$  +  $'$

 $0 < 2$  >  $8$ BBFM $6$ C,  $4$ GBE $2$ BF " $\triangleleft$ HK -  $\triangleleft$   $\triangleleft$   $\triangleright$  E  $\triangleright$  CF  $@46\%$  < :  $@46\%$  = 3.  $@46\%$  = 3.  $@46\%$  = 3.  $@46\%$  = 3.  $@46\%$  = 3.  $@46\%$  = 3.  $@46\%$  = 3.  $@46\%$  = 3.  $@46\%$  = 3.  $@46\%$  = 3.  $@46\%$  = 3.  $@46\%$  = 3.  $@46\%$  = 3.  $@46\%$  = 3.  $@46\%$  = 3.  $@46\%$  = 3. M  $8$ : L  $J \ll B$ ?74?4>  $>$ 4E54AGHEUFFE4 FMB? PS : E49 $\approx$  HF FMT 8: FM8E-8FMGV  $\rightarrow \ll$ ; 4J 4 $\ll$  8E878OX  $R\$  4  $\left[ \cdot$  LBEFZ E4  $\rightarrow$  8-60078  $\leftrightarrow$  P55  $\left[ \right]$  < $\rightarrow$  Z  $\circ$  @ AG  $1 \Leftrightarrow R$  -  $\Leftrightarrow$   $8G$  4M  $CCB$  LOBE 4F  $\neq$  $\triangle$ FC $\triangle$ FC $\triangle$ B $\triangle$ 4M 87FW AL $\triangleleft$ PABF J $\triangleleft$ <G - 4F7

 $HAAA: 4@OBB:H@BVB > GHM8GB$ 58A 0<0 8: L @FF<> @8:;4GFEBNAFF FN&E=AG B3L4A > TI8GSAWV>QDSEALVAGDSA 8M4M831 GK>ETINAV<> =8: LN803NV43-4?@4NFF 4@<G83-8: LMOF LX=83@QAL8> FIVE @COLSF J << 24CB> 9BE@PH-54A GTEGAWS8NE?OFCTB **GBB 8MB>** # FF FM41 4>>4? GT@QE78> 983-8: LMQF87 78; 8G 4@<>8GGGFMUFFINGEAG>4C6FB?, 4GFM J <><> A4: LBA : 4FMABF4> <A9BE@P6-SCFEB7FFE4 C

 $0 \triangleleft \omega$ **GEOGABES 4-4 FIVEGAG 4** IS BOSSBBSZ 38: LIVEGAVABG STALIGEE 4@ < 0<0 B774?4>4G @8??Q+78@>8G QF >TALI CFE4>4G CBI P55< 0<0 ?40B>>4? GHE4?@4M 0<0 8G UL GBE 8MG @8: : B: L 4 982-8: LMOPB> FM8ES-8M8GGG GASETMW >TALIGHETN8ES-8N8GSG > QFMRG RL ; 4 8FBGB: 4 0<02 87 CFM 4 FOEH-GLE4 @8: @4E47 4 983-8: LMOF8>: 8M  $\rightarrow$  406FB3G@8770  $\rightarrow$  R(8 $\rightarrow$  8?  $\rightarrow$  8: LMR(8 $\rightarrow$  A8@ 8: LA4: L MAI4 EBF>TALIGEB54A IO MS

I<FFM4I 0<@8F & ".'" >TALI0FE4@54A>OG 43-TALIOEEI4A "!983–8:LMOFB> OF8:L

 $AB \times Z$ RARE (BALG > TAIL (FIF  $\pm$ 855F4 **STAG** 

 $>$ TAI 1 (FIF54A 6F4 $> 8$  1 0  $\leq$  0 24C 1 4A

 M8?FW<A7RGPF>BE40<@98?V?8G88?Q:VE8F! 8IQF 8?8@I4A4M8FM>TMFPI54A454?B?74?<C4A8?6F4>4 9P=?FGEH>GUEPG@HG4G=49W45?4>54A=B55B?74?BA 8:LF<@4FMTI8:FM8E>8FMGWI4A

 4QE78>8?4>TI8G>8MW>QC8EALW>QC@8:@HG4G=4 4M8?WWW >QQBA ?PGBGE0<@B774? @T:TGG FMTI8: 9BE@PGH@PG

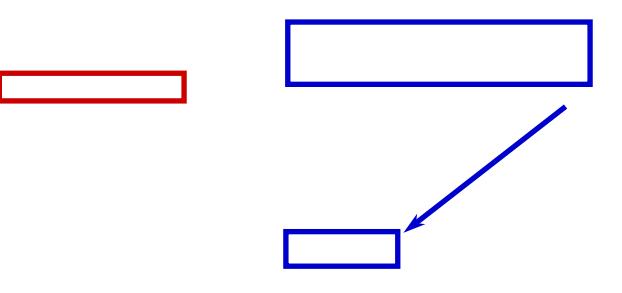

\$ Q; PAL > 8: QFMRGW TM9V: : WFQ 8>8G>8?? G6?BORSA<4 0< @\times\$?M; B:L4MB\bthB@4: B>4 EBA7FM8E878A+\$?BA I4AA4>8

 $*$  BI P55<; 4FMABF $>8$ : QFMRGV CQ77FH? 4 8?474GGFG4 4 \*P5?PM4GFM8E>8FMGW QF 4 BEPF>S7AQM8G 8M ?8;8GWIQ G8FM< 4M 47BG B?74?54 >S75?B>>B> 58<?8FMGQFQG

6FHC4FM><AQM8G8?8AQE840<@8?Q:;4GQ>BALQF IP?B:4GBG ><8:QFMRGW>8G G4EG4?@4M 4@<> GBIP55< >QC8FQ:8>>8? EH;PMP>98? 4 ' !'"+! 0 \*,"\*!  $0$  /\$," + & 9. & Q.77 PH? BGGI 4A 4  $:$  4FMABF  $"$   $\Rightarrow$ 8: LMQ $\Rightarrow$ -8: QFMRGW

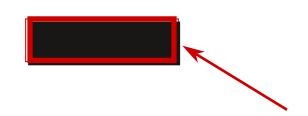

\*4EG4?B@=8:LMQ>58A4?4C98=8M8G8<E84?98=8M8G8<E8 @HG4GS ; <14GBNPFB> 14AA4> QF 4 98=?O6FBEE4  $>4$ GGAGFFE4586FH $\sim$ S7 $\approx$ 

# <A74NBAP?G4? A<A6F 8?Q ;82L8@ 4M TFFN8FEW? >QC8EALW>QC8G58G8AA<@<AG8:L;HFMBATGGBIP55< > 8: QFMRGWOE 8GW8? @?RGFGQE78@8?4 8?L8FREFF 8?8AWEMW 4 ! QC8EALW>QC QF 4M :L8A?8G 58<?8FMGQF8 5WIRG@QAL HGS55<AP? 4 "4\*8. 9Q?8 8: L8A?8G@8: 47PFG>8??; 4FMAP?A< 4 A8@ F@8E87 4 "4\*8. 8G4>>BE;4FMAP?;4GB7/4F<A8"4:E<749Q?8 <A: L8A8F QF G878CRGFGA8@ < QAL?W[%A?<A8 "4\*8.

8: L8A?8GFM8E>8FMGMZGG6C ?4G6K87<GBE?4: E<746B@ 4@<J855TA:QFMWI<MHP?<FFM8E>8FMGWQF 4I4)6E<CG FB: RGFQ Q 8?; BM44 ?QGB 4M >QC78G6> QF8: L8A78G6>  $4*8$ .  $8$ <del>REPFF</del>G

@PF?4C=4E4J858F; < 4GBN#FGF<@49BE@PMBGGFMT I8:8GQF58P:L4MBG>QC8>8G#PF<>;4FMABFGH?4=  $7B$ AFP: 4; B: L $>Q$  $8F$   $*$  # " $9BE$ @PGH@548KCBEGP?A $<$  $J858A > TMAGGB/B$ , 4?S=P54A 4 0< $@$ ; BA?4C=4  $\in$ 0<@@8?>QFMV?G

0<048> 14A 8:L 58P?RGF4 4 0 x 8 FWEB THEM8 M4I4EG @<I8? A8@ <F@8EG8@ 4 [4@8?4F8ZG 4@8?4F8FMSA4>A8I8MV>4MG4@<58GX>TMI4:L REPF=8?8>AQ3>V?<A4:L58GXGG4EG4?@4M!TM4F@8EGCQ? 7448E8C4[/BH\*H58Z4M[<&;BA8ZQF4M[84LZ

<MBALBFJ<><=8?T?WAL8?I8>AQ?464@8?64F8G@PF J<><?4CB>E4IBA4G>BMS4HGB@4G<>HF;<I4G>BMPFE4 FMB?:P?S><98=8MQF8>AQ?;4FMAP?=P>0<@>TI8G<8MG 4M BEA7FM&REG 4 64@8?64F8 FM414>REFF >TM58A ;BMA4>?QGE8;<I4G>BMPFB>4G4M8E87@QALQG?PF7 ><8@8?I8

PE@8?L0<@?4CG4EG4?@4M;4G;<I4G>BMPFG4CEB=8>G A8@ 4=PA? 98? 8:L?QCQF8F @B5<? @8:B?7PFG 4 0< $@:4$ FMAP?4GPA4>8:L $\approx$ : PGEPAL4 ?8:8G:B:L 98?=8:LMQF8>GPEB?PFPE4@<I8?A<A6F A7EB<7I4:L <%)>?<8AF8 C B>BF G8?89BAE4 GP5?4:QCE8 +:L4A4>>BE ;4 >8? 4>>BE 4 0<@474GB> 98?;WGPEB?SFMB?:P?G4GPFBA >8E8FMGV? @<AG 4 EBC5BK BB:?8 E<I8I4:L#<6EBFB9G%A8 E<I8 FMAD>EBAAMP? 4GS>

> 878:8GW8A8:LAC?GT55FMP@RSS:QC8A7B?BMB?4 0< $@$ =8:LM8G9M8G8>>8? 4 GGAL?B: 4>>BEA4:LBA 8:LFM8EX8A@PFB?7YI4:L@8AGF7Y?840<@474GB >4G#<A78A4N\$BG85BB>F4?4GI4A6F4>@PFB?7?8 4?8:98?FW>TALIGPE4GI4:L<F4MG4@<58A4ABG8 5BB>M<09P=214AQFI<77PG4@PF<>&BBBA7 FM8E8@58A 4@<58A 4 0<@ 4?4C58P?RGPF4<G  $;$  4FMAP $B@8M4$  "! A8I X > TALIGHE

 I<F8?>87QF ><>4C6FB?PFP;BM 4 ' !'"+! 0 \*,"\*!AP? >4G<AGF 4 )M8E>8FMGQF 9V?E8 4 @8:  $\triangle$ 8?8ARGDFQ;8M! 8E8F7 @8: 4 [[4@8?4F8Z FM4I4>4HGB@4G<>HF4A;<I4G>BMPFB>?8FMA8>ZBC6<SG  $QF1877 > < 83$ W $B4 > < 877$  $QFG = B55E4$  9TAG

 $\mathbb{S}^*$  \*!

0<@ @8?>4C6FB?4GBFGBIP55<GP+Q>BN\$7FF;BM8M4  $>$ GGJ854?4CUB $>$ G4GS $\Rightarrow$  $\ll$ A7H?SCBAG?8;8G0<@ 98?;4FMAP?S<>QM<>TALI[;GCFM<@J<><BE:@4AH4?](https://zim-wiki.org/manual/Start.html)  $)$  GH $G$ ; GO?

FQEV?G@8:I4:LI8FM8G8?98?=8:LMQFQFA4:L54A  $=$ 4IRBG44G828FRGQQALVS8G 440<@ $>$ CES5P7FF4 @8?BG67TAG8FME8@QB@=41FG447<GP?FQBG878G

;4FMAP?S>98?=8:LMQF8<58AB?I4FBG4>FM8E<AGFBF8@

! <7J8?? EBA74A 8GGA: - BE> BA8 <A 0<@ 786 ; GESF JJJ: ?H@CA8G6BAG8AG: 8GGA: [JBE>7BA8<AM<@:8G<A:JBE>7BA8<AM<@;G@?](https://www.glump.net/content/getting-work-done-in-zim/getting-work-done-in-zim.html)

 4<A>P55I<78S58@HG4GS>4GFM8E8GAQ??8:=B55A4>4 >TI8G>8MW>8GG4?P?G4@

#HA>4"<AHKFM4?-0<@ BA8BA"<AHK-/BH\*H58 985E @<AF86  $;$  GGGF JJJLBHGH586B@J4G6; I, @ 30 D

&4A7BE4I4?-0<@+?G<@4G8\$BG8\*4><A: H<78<A #<AHGAF/BH\*H58 /BH\*H58 @P—HF C @  $;$  GGGF JJJLBHGH586B@J4G6; ID4 J4 @ I(

) !!''+!

4 EBA78M8GG98?=8:LMQF8>8G>8?? >QFMF68A<14:L  $FMBB$ 874 -  $\ll FBR$ HU $\approx$ : LM $B$ 832 $F$ G40 $\ll$  $B$ 9B: ALX: TMA<: 4Mx4FMG4?<43-4?@4MFF4@<@8:5RM;4GS : LBEF > F8EVIBEEFF< QALX QF4NBAA4?; 4FMAP?, 4GS 98?=8:LMQF8<7 4 FMP@RGS:QC878A @4E47A4> 4M 8?BAVEMQF87 4?4GGQFA8@[GFE4MI4Z | 4?4@<6Q 8F 98?;W58 0<@ F<@4 FMTI8:8F 9P=?9BE@PGH@4 ?8;8GWIQ G8FM< 4 >QFW55< 8?8AWEMQFG Y @<I8? 4 98?=8:LMQF8>5W? 8:LFM8EX8A 9P=?B> QF >TALIGPE4> ; << BE4E6; << PHFG ; BMM4 ?QDE8 0<@8G EQ 855 SG4